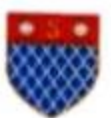

- 
- 

**EXPLIMENTARY SHOWERS (EXPLIMENTARY SHOWERS INTO FRAMER INTERNATE SHOWERS INTO FRAMER INTERNATE SHOWERS (SHOWER SHOWERS SHOWERS SHOWERS (SHOWERS SHOWERS INTO SHOWERS SHOWERS INTO SHOWERS (SHOWERS CREAMING THE UPS SHOWERS** 

**Explore Shocket painting the pair in the painting effective of Projector Shocket painting in the pair of the state of the state of the state of the state of the state of the state of the state of the state of the state o** 

- 
- 
- 
- 
- 

dh) paanshmëria politike:

(a)  $\epsilon_{\text{max}}^{\text{S}}$  integried), merita dhe profesionalizmi,<br>  $\epsilon_{\text{max}}^{\text{S}}$  integried), realista phase of eddination and profesionalizmi,  $\epsilon_{\text{max}}$  is giving a maint  $\epsilon_{\text{max}}^{\text{S}}$  in the skeller like a pole of each

kundërshton urdhrin, me përjashtim të rasteve të parashikuara në pikën 3, të këtij at) meni:

Νī

skaina met te larst sena eprori që ka dhënë urbiten." I citi e sinë arejyendrejt në një nga epror në te para eprori që ka dhënë urdhrin. Si dhe për masat e marra prej tij në një mitim të këruj nen dheniet, trammenimit dhe

Punoniësi i policisë duhet të paralajmërojë se do të përdorë forcën para përdorimit 5. të saj. Ky paralajmërim mund të mos kryhet nëse rrethanat nuk e lejojnë, veçanërisht kur

SHKO

Mapping and the proposition of the intervals and single the product and the period of the comparison of the period of the term of the specific term of the term of the specific observer.<br>
Comparison to a large period of the

1. Punonjësi i Policisë përmbush detyrat në përputhje me të drejtat themelore të individit. Ai udhëhiqet nga parimi i barazisë, lirisë së mendimit, të shprehjes, të besimit, të

*s* shunonjësi i Policisë muk privilegjon apo diskriminon asnjë për shkak të përkantsis<br>gjike, racore, gjinnor, gjithësor, politike apo çdo bindjeje tjetër, gjendjes ekonomike<br>pike, racore, gjinnor primtare gjithari në dr

Veprimet e këtyre efektivëve të Policisë së Shtetit janë në kundërshtim të hapur me detyrën shtetërore që ata kryejnë, gjë që provohet dhe me pamje filmike të transmetuara në median

**audiovizive.**<br> **KS** paperiosh të verifikueshem nga ana e Prokurorisë, pasi janë identifikuar nga ana jone, janë<br>
Këm pamijet filmike të tramentetar nga medita ndalovizive.<br>
Këm pamijet nimke të tramentetar nga medita nda

[Shqiptarja.com]